## Exemple de calcul rapide des déperditions thermiques d'un local d'habitation

Note : Le composant AppartementEtudeThermiqueSimple.spb utilisé dans la simulation, est basé sur la méthode décrite ci-dessous. Mais ce composant tiendra également compte de la capacité thermique de l'air sec afin de pouvoir visualiser l'évolution lente de la température.

I) Méthode de calcul (*basée sur le coefficient Ubât [W/m²K]*) de la puissance minimale de chauffage nécessaire :

Ce calcul doit se faire en deux temps :

- déterminer le coefficient de déperditions, noté Dp, lié au bâtiment ;
- prendre en compte l'écart maximal de températures.

a) Calcul de la valeur du coefficient de déperditions du bâtiment (*Dp*) en intégrant la ventilation du bâtiment :

 $Dp$  [W/K] = Ubât [W/m<sup>2</sup>K] x Sdép [m<sup>2</sup>] + R [W/m<sup>3</sup>K] x Vh [m<sup>3</sup>]

avec :

Dp  $[w/K \Leftrightarrow w/C]$ : Coefficient de déperditions du bâtiment

Ubât [W/m²K] : Coefficient de transmission surfacique (*correspond à une valeur moyenne pour le bâtiment*)  *Pour une précision optimale, Ubât peut être déterminé à partir des caractéristiques réelles des parois* 

 *concernées (caractéristiques des matériaux isolants avec prise en compte des ouvrants).* 

 On peut toutefois partir d'une valeur empirique de Ubât, pour un bâtiment donné, en fonction de sa date de construction (*ceci est cohérent car les bâtiments doivent toujours respecter les règlementations thermiques en cours*).

Ubât =  $0.3$  : maison avec une isolation exceptionnelle

Ubât =  $0,4$ : excellente isolation sans ponts thermiques

Ubât = 0,75 : maisons à isolation conventionnelle "RT2005" et réalisées de 2007 à 2012

Ubât = 0,8 : maisons à isolation conventionnelle "RT2000" et réalisées de 2001 à 2006

- Ubât = 0,95 : maisons construites entre 1990 et 2000
- Ubât = 1,15 : maisons construites entre 1983 et 1989
- Ubât = 1,4 : maisons construites entre 1974 et 1982

Ubât = 1,8 : maison non isolée (*murs, combles*) et à menuiseries simples vitrage.

- Sdép [m<sup>2</sup>] : Somme des surfaces des parois concernées par l'échange thermique
- Vh [m³] : Volume habitable (*globalement, le volume d'air*)

R [W/m<sup>3</sup>K] : Coefficient dépendant du type de ventilation et du volume d'air renouvelé en une heure

R ≈ 0,2 W/m<sup>3</sup>K (pour un renouvellement d'air d'environ 15 à 25 m<sup>3</sup>/h avec une VMC simple flux)

b) Calcul, dans le pire des cas, des déperditions thermiques d'une habitation :

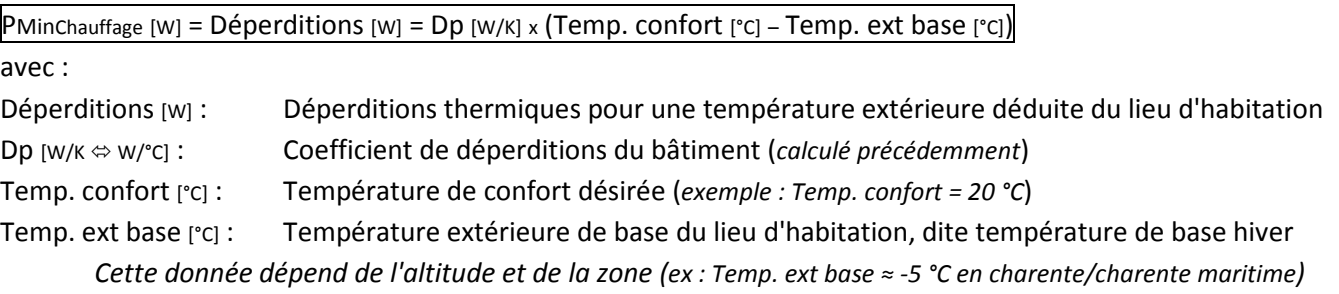

c) Application (*dimensionnement d'un chauffage électrique pour un studio*) :

Soit un studio de 35 m² (*LHP = 7 m x 2,5 m x 5 m*), dans un immeuble bâti en 2004, situé en charente/charente maritime. On considèrera que, dans un immeuble, seuls 2 murs sur les 4 seront concernés par l'échange thermique :

Dpstudio = Ubât x Sdép + R x Vh = 0,8 x ((7 + 5) x 2,5) + 0,2 x (7 x 5 x 2,5) = 24 + 17,5 = 41,5 W/K (*ou 41,5 W/°C*) => En considérant que la température de base hiver est de -5 °C PMinChauffage = 41,5 x (20 – -5) ≈ 1038 W (*=> On choisira logiquement un convecteur électrique de 1500 W à 2000 W*) II) Méthode de calcul (*basée sur le coefficient Ubât [W/m²K]*) du coût annuel pour le chauffage de cette habitation : Ce calcul est ici décomposé :

- déterminer l'énergie annuelle nécessaire ;

- déterminer, pour un type de chauffage, le coût annuel (*ici, solution électrique retenue, pas d'entretien par ailleurs*).

a) Calcul de l'énergie annuelle nécessaire pour chauffer le bâtiment :

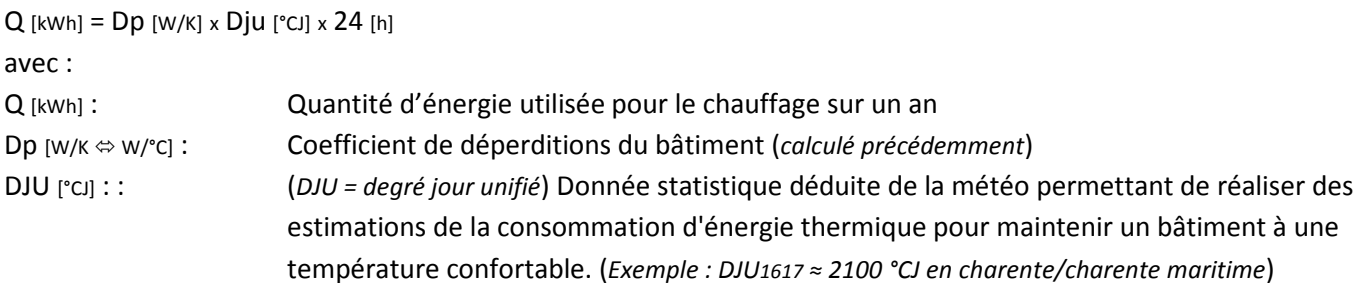

b) Calcul du coût annuel pour un chauffage par convecteur électrique :

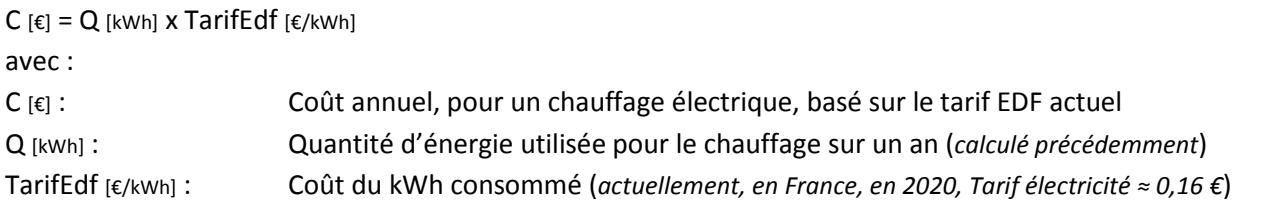

c) Application (*coût annuel pour un studio*) :

Pour ce studio de 35 m², situé en charente/charente maritime, Dpstudio = 41,5 W/K (*avec 17,5 W/K dus à la VMC*) Qstudio = Dpstudio x DJU1617 x 24 = 41,5 x 2100 x 24 ≈ 2092 kWh

=> En considérant que ce studio est chauffé par un convecteur électrique au tarif de 0,16 €, le kiloWatt heure Cstudio = Qstudio x TarifEdf2020 = 2092 x 0,16 ≈ 335 € (*=> Coût moyen basé sur les statistiques météo*) A noter que la ventilation par VMC simple flux correspond à un coût de 17.5 x 2100 x 24 x 0.16 soit 141  $\epsilon$ 

III) Modélisation du composant : *AppartementEtudeThermiqueSimple.spb* :

## a) Principe :

Elle correspond à la mise en parallèle d'une résistance thermique Rth et d'une capacité thermique Cth. Rth est équivalente à 2 résistances en parallèle Rth1 et Rth2 :

 Rth1 correspond aux pertes à travers les parois : Rth1 [K/W] = 1/(Ubât [W/m²K] x SurfaceEchange [m²]) Rth2 correspond aux pertes liées à la ventilation : Rth2 [K/W] = 1/DéperditionVentilation (*le calcul de la déperdition due au renouvellement de l'air étant le produit du débit de la ventilation [m<sup>3</sup> /h] par la densité de l'air [kg/m<sup>3</sup> ] et la capacité thermique massique de l'air [J/kgK]*)

Cth [J/K] est le produit de masse de l'air à chauffer [kg] par la capacité thermique massique de l'air [J/kgK]

## b) Analogie avec le domaine électrique :

Différence de température [K (*ou* °C)]  $\Leftrightarrow$  Différence de potentiel [V], Flux de chaleur [W]  $\Leftrightarrow$  Courant électrique (*flux d'électrons*) [A], Résistance thermique [K/W (*ou °C/W*)]  $\Leftrightarrow$  Résistance électrique [Ω  $\Leftrightarrow$  V/A], Capacité thermique [J/K]  $\Leftrightarrow$  Capacité électrique [F  $\Leftrightarrow$  C/V]

Equation différentielle dans le domaine électrique :

 $i = ir_1 + ir_2 + ic \implies ic = i - ir_1 - ir_2$  avec  $ir_1 = V_c/_{R1}$   $ir_2 = V_c/_{R2}$  et  $ic = c \times dV_c/_{dt} = c \times V_c$ 

Vc' = ic/<sub>C</sub> => Vc' = (i – Vc x (1/<sub>R1</sub> + 1/<sub>R2</sub>))/<sub>C</sub> (forme classique préconisée dans les composants Sinusphy)

Equation différentielle dans le domaine thermique du bâtiment (*dont la particularité est de prendre en compte les dimensions*) : *Il est à noter que, dans ce cas, l'équation est plus complexe car les résistances thermiques et la capacité thermique sont à calculer* 

T' = (P[W]  $-$  (T<sub>int</sub>[K]  $-$  T<sub>ext</sub>[K]) x (U<sub>bât</sub>[W/m<sup>2</sup>K] x S<sub>Echange</sub>[m<sup>2</sup>] + Debit[m<sup>3</sup>/s] x  $\rho_{air}$ [kg/m<sup>3</sup>] x Cthm<sub>air</sub>[J/kgK]) / (Vh[m<sup>3</sup>] x  $\rho_{air}$ [kg/m<sup>3</sup>] x Cthm<sub>air</sub>[J/kgK])